*Proceedings of the 1st Annual Meeting of Particle Accelerator Society of Japan and the 29th Linear Accelerator Meeting in Japan (August 4 - 6, 2004, Funabashi Japan)*

## **Zope Based Electronic Operation Log System - Zlog**

K.Yoshii<sup>1,A)</sup>, Y.Satoh <sup>A)</sup>, T.Kitabayashi <sup>A)</sup>, H.Iida <sup>A)</sup>, S.Fuke <sup>A)</sup>, M.Tanaka <sup>A)</sup>, T.Kawasumi <sup>A)</sup>, T.Aoyama <sup>A)</sup>,

S.Shimomura<sup>A)</sup>, K.Sugino<sup>A)</sup>, T.Nakamura<sup>A)</sup>, T.Ohkubo<sup>A)</sup>, N.Yamamoto<sup>B)</sup>, T.Obina<sup>B)</sup>

A) Mitsubishi Electric System & Service Co., Ltd.

2-8-8 Umezono, Tsukuba, Ibaraki, 305-0045

B) High Energy Accelerator Research Organization (KEK)

1-1 Oho, Tsukuba, Ibaraki, 305-0801

## *Abstract*

Since January 2004, the Zope based electronic operation logging system, named Zlog, has been running at the KEKB and AR accelerator facilities. Since Zope is the python based open source web application server software and python language is familiar for the members in the KEKB accelerator control group, we have developed the Zlog system rapidly. In this paper, we report the development history and the present status of the Zlog system. Also we show some general plug-in components, called Zope products, have been useful for our Zlog development.

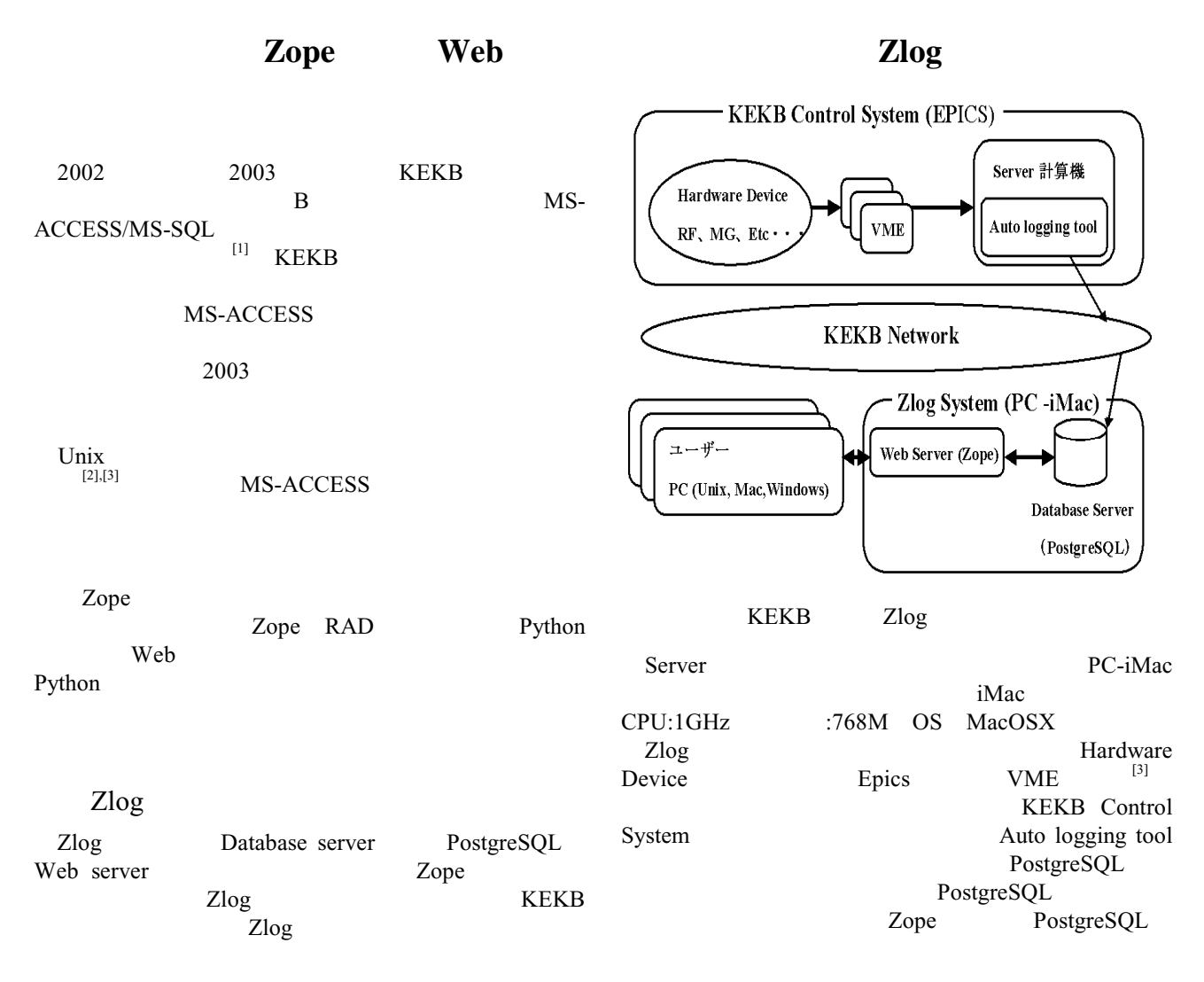

<sup>&</sup>lt;sup>1</sup> E-mail: kenzi@post.kek.jp

 $\overline{a}$ 

## *Proceedings of the 1st Annual Meeting of Particle Accelerator Society of Japan and the 29th Linear Accelerator Meeting in Japan (August 4 - 6, 2004, Funabashi Japan)*

c KEKB 運転日誌 W.

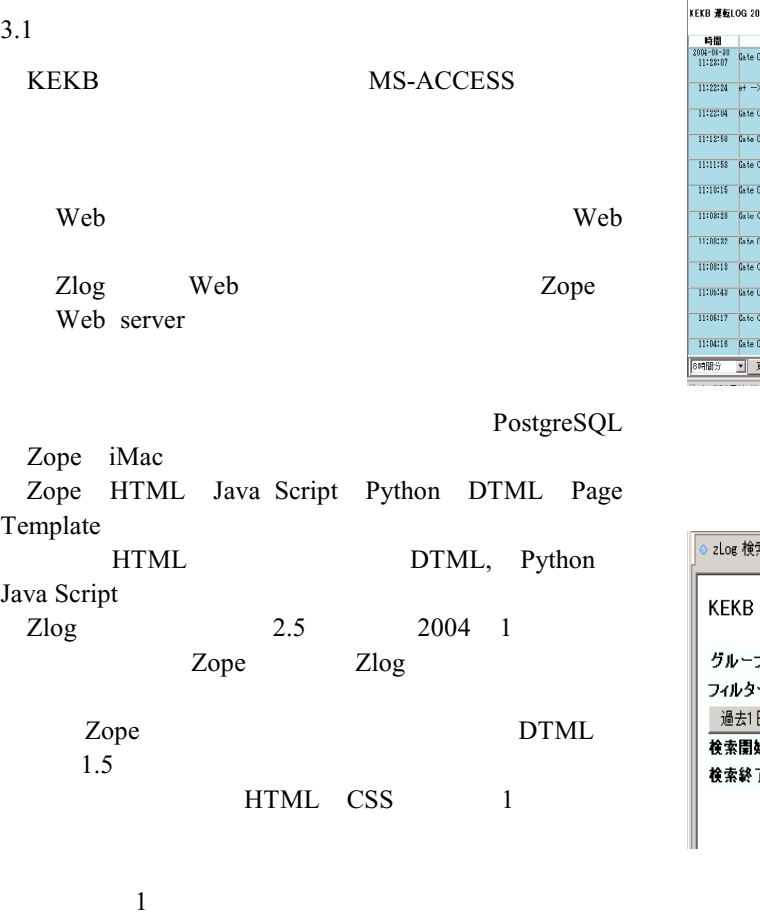

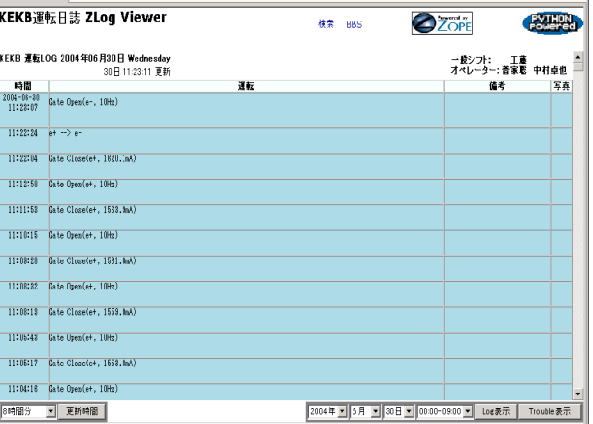

 $\frac{1}{\sqrt{2}}$ 

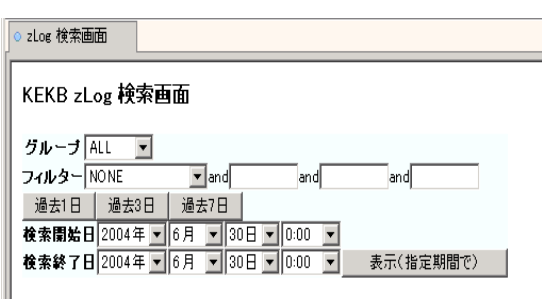

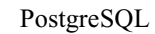

 $3.2$ 

 $3.1$ 

Zlog KEKB AR

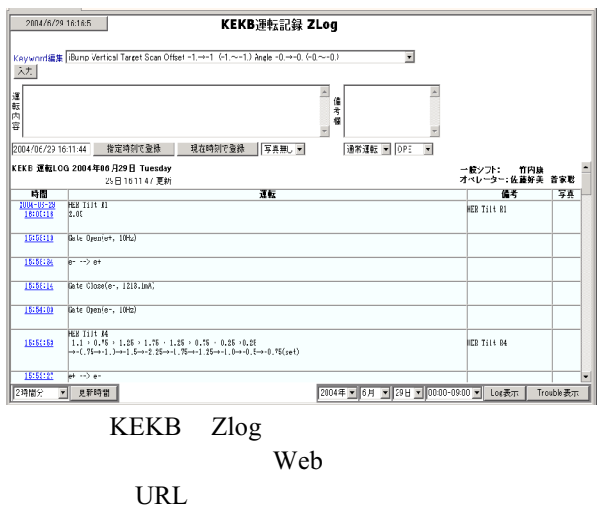

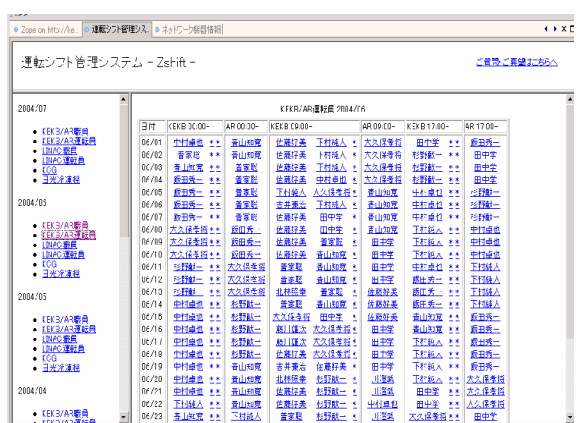

Zlog

Zope

## *Proceedings of the 1st Annual Meeting of Particle Accelerator Society of Japan and the 29th Linear Accelerator Meeting in Japan (August 4 - 6, 2004, Funabashi Japan)*

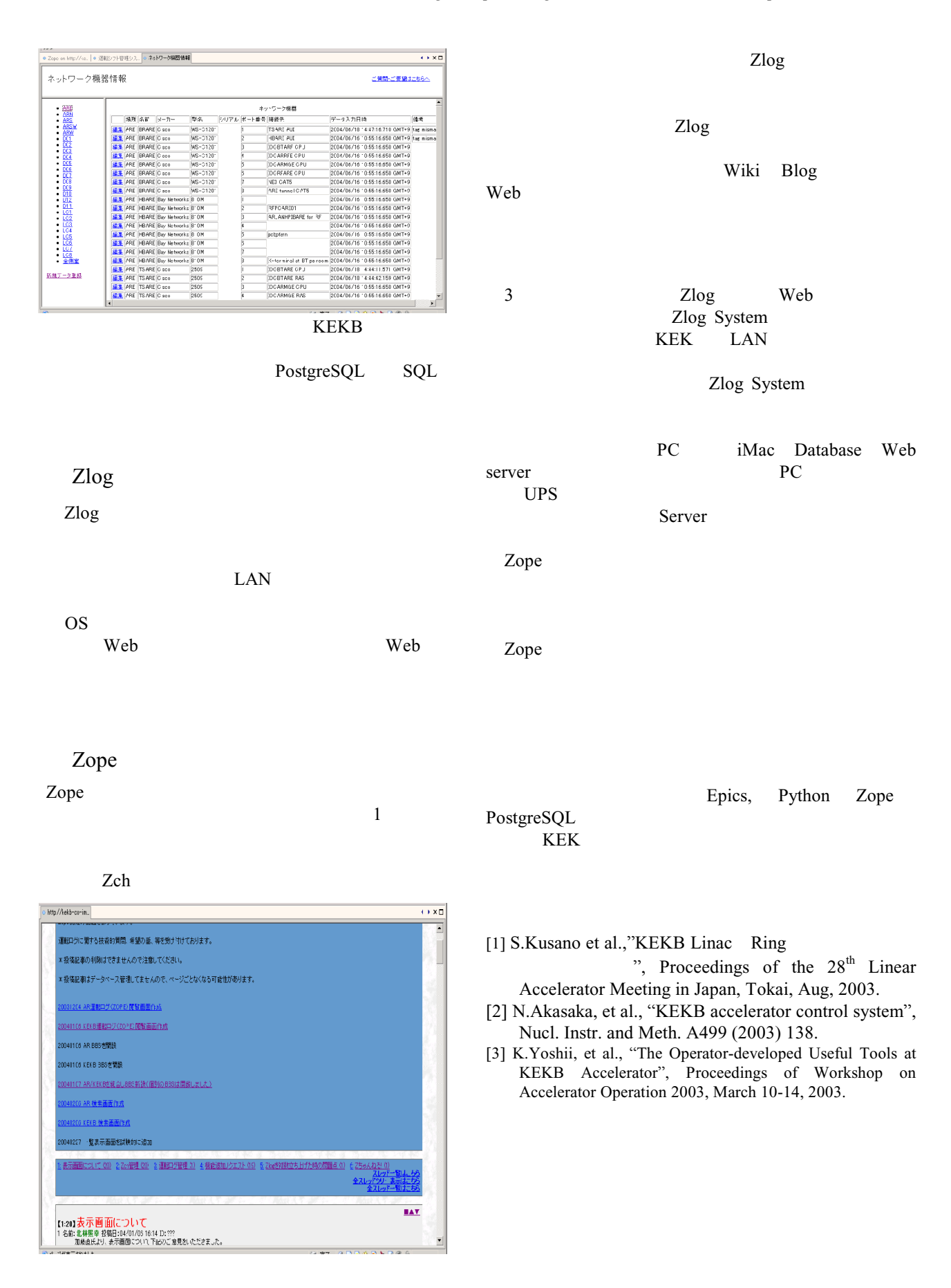